Watch This Download PC/Windows

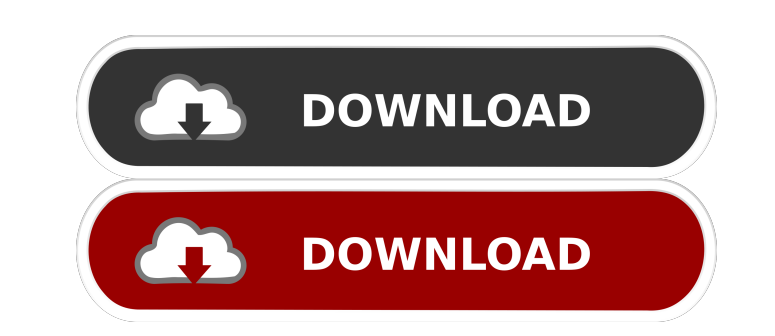

## **Watch This Crack With License Code Free PC/Windows 2022 [New]**

Watch This is a utility that sends email alerts whenever files are changed in specified folders. It's perfect for system administrators, who can easily monitor a large amount of folders and get notified of any changes in t your Windows 10 PC. Windows Errors. If you're having an issue while trying to install a new update on your PC, you can use our troubleshooting steps to help fix the problem. If you aren't able to update your Windows 10 PC, Troubleshoot Windows Update Error messages - Windows 10 If you're receiving an error message when trying to install a new update, the first thing you should try to do is reboot your PC, and then try to update your PC again and update your Windows 10 PC. Troubleshoot Windows Update Error messages - Windows 10 Finally, you should download the latest update directly from the Microsoft Windows Update website. Troubleshoot Windows Update Error me update to the latest build that's available on the Windows Update website. Troubleshoot Windows Update Error messages - Windows 10 If you're still having issues updating your Windows 10 PC, make sure that you're trying to messages – Windows 10 An independent analysis of Microsoft Edge browser and Chromium is expected in May. Microsoft Edge Browser v0.4.831 is now available for download. This version is available in two editions – 32 bit and bar and a fix to the address bar scrolling on Windows 10 and Linux. It also now supports the latest Internet Explorer 9 and Internet Explorer 11 user agents. Version 0.4.831 of the browser fixes numerous bugs, including a

## **Watch This (LifeTime) Activation Code [Win/Mac]**

This program is a patch to a Windows OS program, Windows Key Macro Utility, that lets you configure almost any keyboard function. Webmail business with Watch This! What do you think? Windows security problem is impossible device. But we don't recommend you to delete your anti-malware software for one simple reason: you should have the option to restore it as soon as it discovers an intruder. And there is a perfect solution for Windows OS th files: The package, a copy of the application and a registry key. Simply, open the package and run the installer. If the installer asks you to restart your computer, please do so. After the installation, open the Webmail S open the program, a Welcome to Webmail Security screen appears. There are no other screens of the program yet. Simply click on the Configuration button. A window opens that is dedicated to defining the Webmail Protection o Security Protector, this applies to the files contained in the app-data folder. The other two settings are for the app-data and app-exe folders. You should be sure that the App-data and App-exe settings correspond to the s they can contain information that can be used to take over your computer) as well as the maximum size of each webmail attachment file. Check Point Webmail Security protector You can enable, disable or configure the automat protection policy After the settings are saved, the application closes and you are presented with the main screen of the Webmail Security Protector application. The main screen includes several tabs. The first tab is for t

## **Watch This With License Key Free 2022 [New]**

FetchR is a fast, open-source RSS reader for GNOME. Its purpose is to give you a simple and quick way to browse RSS feeds. FetchR is a highly customizable RSS reader which can be set to work the way you like it. FetchR sup feeds to a Twitter account . Bookmarking RSS feeds . Support for the most popular news websites . Built-in download manager for grabbing RSS feeds. Tabbed interface to browse the subscribed feeds. Automatic updates. Config as it would appear on an iPhone. Key features: • Supports all built-in Mac apps, and even full-screen apps that are running in the background. • Allows you to see and interact with what your Mac looks like from the phone. portrait mode for viewing from landscape. • Allows you to share photos from your Mac. • Supports full keyboard functionality, including all keyboard shortcuts. • Supports touch input. • Supports text entry via the onscreen iPhone screen (not supported on all Macs). Website: Download: Description: Folx is a light and fast FTP client. It is designed to let you download files from an FTP server directly from your applications. It features suppo use, fast, stable and extensible. - Supports multiple transfer modes, including single file or directory transfers. - Easily access FTP and SFTP server over secure connections. - Multiple FTP accounts can be

#### **What's New In?**

Watch This uses the powerful and reliable FtpServer FTP client to help you out and maintain control of your files, subfolders, and mailboxes. To send email alerts, simply set up a profile. Watch This Requirements: This too widely praised for its stability, efficiency and ability to deliver features that other similar products lack. It allows you to work on the editing process in several plugins, and thanks to its impressive filter system it tools that you can use to spice up your projects. Lightworks has more than a few drawbacks, though. First of all, it's not free. The premium version of the application is a little over 40 dollars per year, which isn't much how stable and easy to use Lightworks is. However, this is something that can be easily fixed by simply upgrading to the full version. Lightworks offers you several ways of working with the editing process. You can either there is a motion editor that allows you to adjust each frame of a video to its own extent. Other projects are organized in three categories: timeline, bin and clips. If you're not a video editor, the timeline is the categ transitions and colors. You can even work on the audio and use it as a background music for your video. In addition to all of these features, you can also edit the text and add titles and subtitles. The interface of the ti audio timeline and the filters panel, which is the one that you'll focus on. The controls can be assigned to a click or a keyboard shortcut, and they work flawlessly. On the other hand, the timeline itself isn't very well timeline itself, the video track and the audio track. On the timeline, you have a left side that holds controls for rotating and zooming videos, while the right side is used to add effects, filters and transitions. The vid

# **System Requirements For Watch This:**

Minimum: OS: Windows Vista Processor: Intel Core i3 or equivalent Memory: 2GB RAM Graphics: DirectX 11 graphics card with 1GB VRAM DirectX: Version 11 Hard Drive: 10GB available space Additional Notes: Minimum requirement Processor: Intel Core i5 or equivalent Memory: 4GB RAM Graphics: DirectX 11 graphics card

[https://www.illuzzzion.com/socialnet/upload/files/2022/06/SjMrf1j3pSWBOj5IYsas\\_06\\_4ebed1659316139cdf218f3ceb63a938\\_file.pdf](https://www.illuzzzion.com/socialnet/upload/files/2022/06/SjMrf1j3pSWBOj5IYsas_06_4ebed1659316139cdf218f3ceb63a938_file.pdf) [https://walter-c-uhler.com/wp-content/uploads/2022/06/WXSpots\\_Log.pdf](https://walter-c-uhler.com/wp-content/uploads/2022/06/WXSpots_Log.pdf) <http://fengshuiforlife.eu/businessmanager-crack-with-serial-key/> <https://aposhop-online.de/2022/06/06/animate-it-download-pc-windows-2022-latest/> <http://www.ecelticseo.com/health-break-reminder-crack-free-download-x64/> <http://supreo.fr/wp-content/uploads/2022/06/fayryaly.pdf> [https://gsmile.app/upload/files/2022/06/vuYFR94fTPADtabZECpa\\_06\\_4ebed1659316139cdf218f3ceb63a938\\_file.pdf](https://gsmile.app/upload/files/2022/06/vuYFR94fTPADtabZECpa_06_4ebed1659316139cdf218f3ceb63a938_file.pdf) <https://deccan-dental.com/table-filter-for-confluence-3264bit/> [https://www.darussalamchat.com/upload/files/2022/06/Uf8JMqwhx5cDGdC3gIWK\\_06\\_ba4c28f77947bce92d480e13dcbdb3e0\\_file.pdf](https://www.darussalamchat.com/upload/files/2022/06/Uf8JMqwhx5cDGdC3gIWK_06_ba4c28f77947bce92d480e13dcbdb3e0_file.pdf) [https://fessoo.com/upload/files/2022/06/uxfXSxrVpNPjvund4OER\\_06\\_d138da6921432a8ddc2b9a0367aeff6a\\_file.pdf](https://fessoo.com/upload/files/2022/06/uxfXSxrVpNPjvund4OER_06_d138da6921432a8ddc2b9a0367aeff6a_file.pdf)